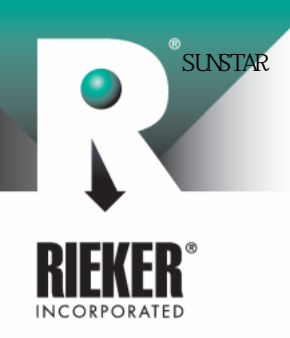

### General Specifications Brochure

Page 1 of 6

NG360

# Liquid Capacitive Inclinometer Sensor with Full 0° to 360° measurement range.

#### **Description**

The NG360 is a liquid capacitive based inclinometer used for measuring the tilt angle of any object with respect to gravity within a 0 to 360° range. This inclinometer features an integrated 16-bit single chip microprocessor, which provides for linearity and temperature compensation. The basic sensor consists of four separate sensing elements whose outputs are combined to provide a highly accurate linear output over a complete 360° tilt range. An inclusive EEPROM stores the calibration data and dynamic control functions. The embedded software virtually eliminates total errors by compensating temperature drifts and sets the sensor dynamics for specific customer applications. It provides a very accurate 360° angle output with a RS485 interface. When used along with the SC485B (RS232/RS485) converter the user has the possibility of connecting up to 78 units on the same communication line.

Two computer programs are included along with the NG360, "Get Angle" and "NG360 Setup", for viewing the measured angle real time. These programs run on Intel compatible PC's under MS Windows 95/98. Although the NG360 can be operated on any half duplex RS485 interface, we recommend the Rieker Electronics interface converter SC485B for problem free operation.

### Applications

The NG360 inclinometer is suitable for applications requiring the measurement of any angle for further processing on a PC.

Typical areas of application include construction, mining, vehicles, aircraft, ships, surveying equipment, and transportation and conveyor systems.

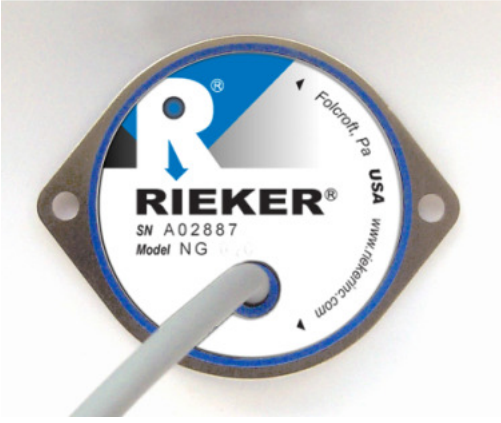

### Features

- RS485 Output Bus and Multi- $\bullet$ Sensor Capable
- Integrated 16 Bit Microprocessor
- EEPROM Storage of Sensor  $\bullet$ **Parameters**
- Windows Based Software  $\Box$ Supporting Bi-Directional Calibration
- Full 360° Angle Sensing
- 0.01° Resolution
- Linearity and Temperature  $\bullet$ Compensated
- Insensitive to electromagnetic  $\Box$ fields
- Adjustable zero-position with 360° locking ring
- -40°C to +85°C Operating Temperature Range
- IP65 Protection
- Vibration and Shock Resistant

The content presented is provided for informational purposes only and subject to change.

The content presented is provided for informational purposes only and subjectto change.<br>©2002-2011 Rieker<sup>®</sup> Inc. All Rights Reserved.<br>FORM NUMBER SK0015\_07/02\_UPDATED:\_02/11

©2002-2011 Rieker® Inc. All Rights Reserved. FORM NUMBER SK0015\_07/02 UPDATED: 02/11

34 MOUNT PLEASANT ROAD • ASTON • PA • 19014 • USA

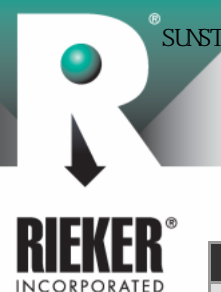

## General Specifications Brochure

Page 2 of 6

NG360

| <b>TECHNICAL SPECIFICATIONS</b>   |                                                                                         |
|-----------------------------------|-----------------------------------------------------------------------------------------|
| <b>MEASURING RANGE</b>            | 360°                                                                                    |
| <b>RESOLUTION</b>                 | 0.019                                                                                   |
| <b>MAX. NON-LINEARITY</b>         | $±0.25^\circ$                                                                           |
| <b>TRANSVERSE SENSITIVITY</b>     | <1% at 45° cross angle                                                                  |
| <b>OUTPUT RESPONSE TME</b>        | $< 0.3$ Sec. ( $< 300$ m Sec)                                                           |
| SUPPLY VOLTAGE "ON" DELAY TIME    | $< 50m$ Sec                                                                             |
| <b>POWER SUPPLY</b>               | 9V15V                                                                                   |
| <b>CURRENT CONSUMPTION</b>        | approx. 40mA                                                                            |
| <b>MECHANICAL CHARACTERISTICS</b> |                                                                                         |
| <b>HOUSING</b>                    | 30% Glass Filled PBT Plastic                                                            |
| <b>ENVIRONMENTAL PROTECTION</b>   | <b>IP65</b>                                                                             |
| <b>MOUNTING</b>                   | Flat Vertical Surface with Supplied Mounting Ring                                       |
| <b>OUTLINE DIMENSIONS</b>         | Ø 1.92" (Ø 48.8mm) X 0.85" (21.6mm) h                                                   |
|                                   | With Mounting Ring: $\varnothing$ 2.64" ( $\varnothing$ 67mm) X.85" (21.6mm) h          |
| <b>ELECTRICAL CONNECTION</b>      | $\varnothing$ 0.182" ( $\varnothing$ 4.6mm) Shielded Cable x 1.65' (0.5m) pigtail leads |
| <b>WEIGHT</b>                     | Approx. 3.88 ounces (110 grams) (not including mounting ring)                           |
| <b>OPERATING TEMPERATURE</b>      | -40°F to +185°F (-40° to +85°C)                                                         |
| <b>STOR AGE TEMPERATURE</b>       | -49°F to +194°F (-45° to +90°C)                                                         |

Figure 1: Dimensions and Mounting Position (inches [mm])

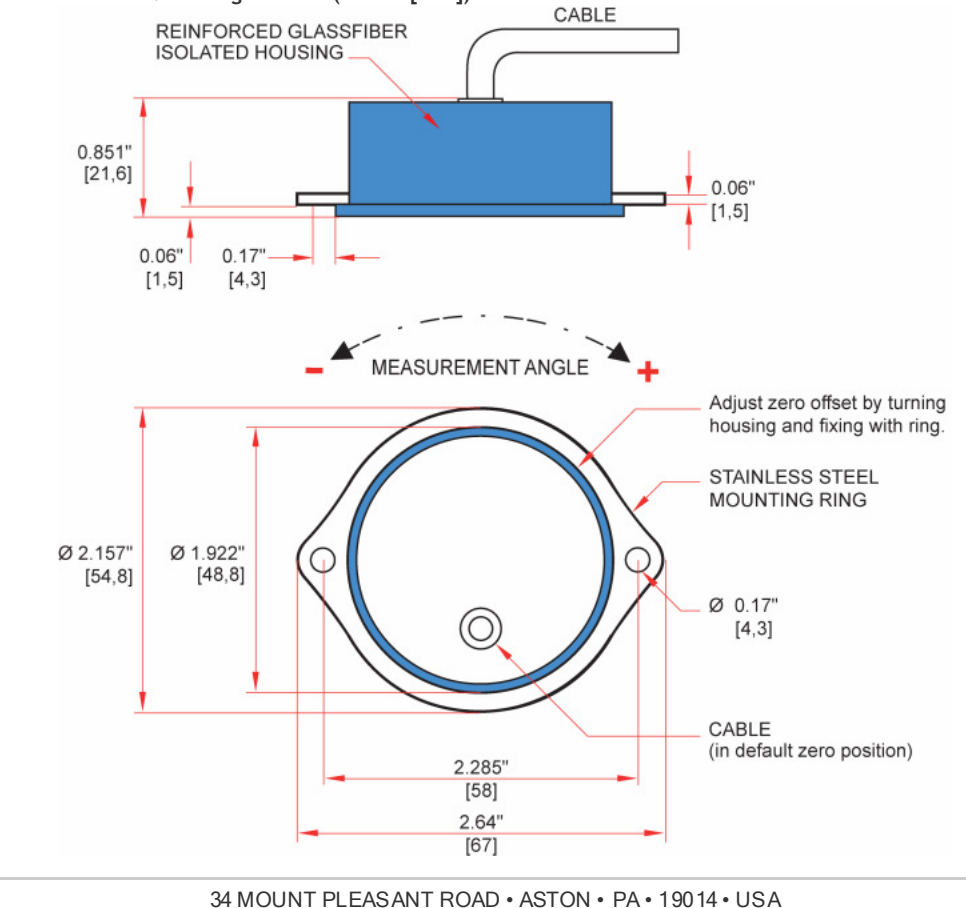

SUNSTAR http://www.sensor-ic.com/ TEL:0755-83376549 FAX:0755-83376182 E-MAIL:szss20@163.com

NG360

### General Specifications Brochure

Page 3 of 6

# Figure 2: Connection to RS232/RS485 converter (p/n SC485B) **INCORPORATED** WINDOWS-PC Programme: GetAngle.exe NG360Setup.exe

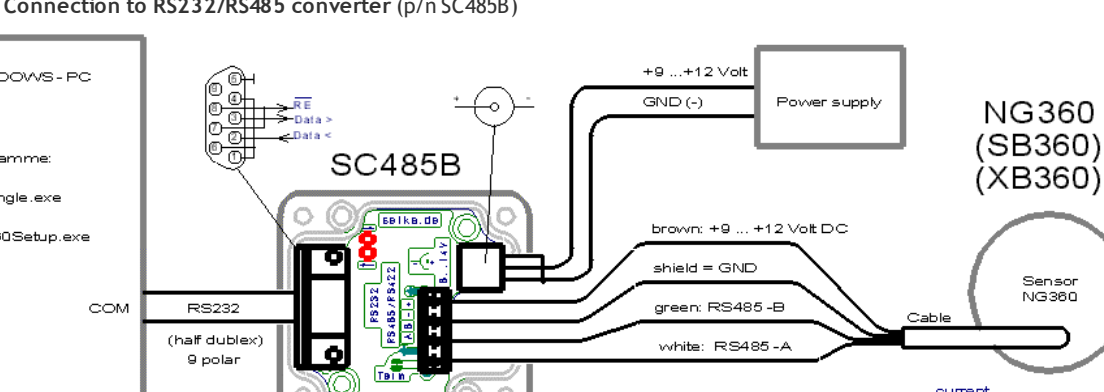

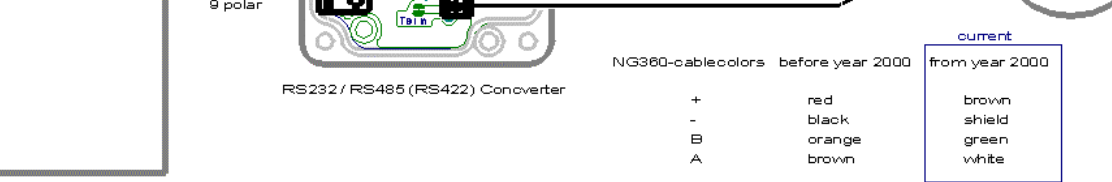

#### Figure 3: NG360 Sensor Connection to RS485 Bus

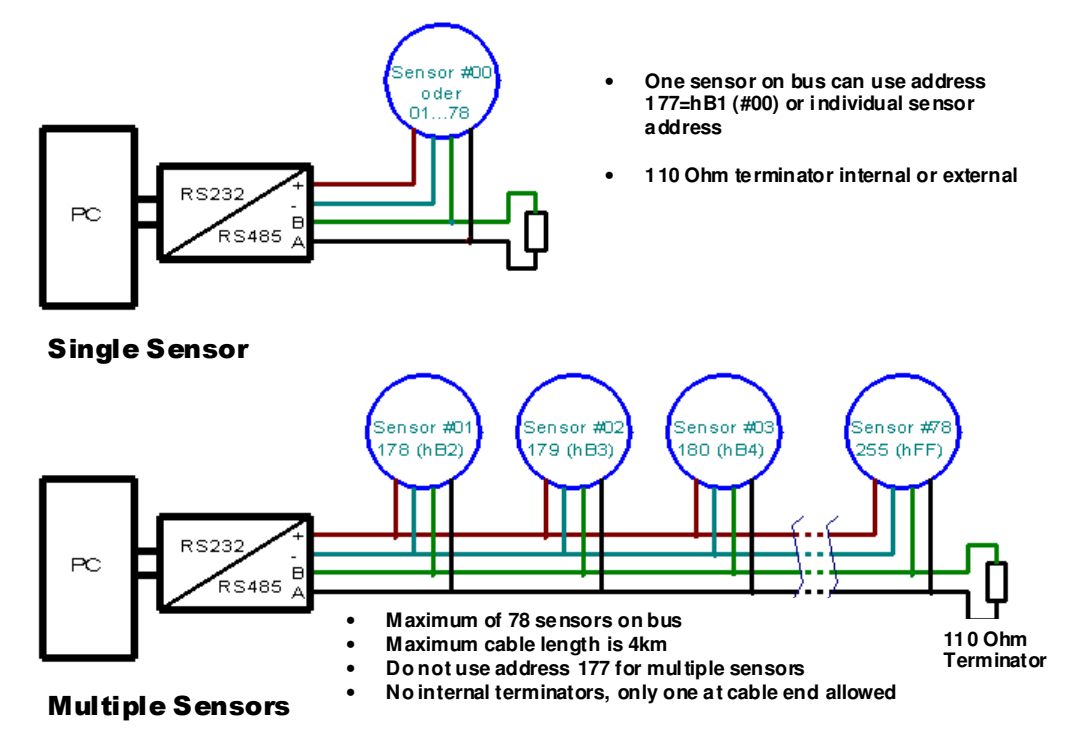

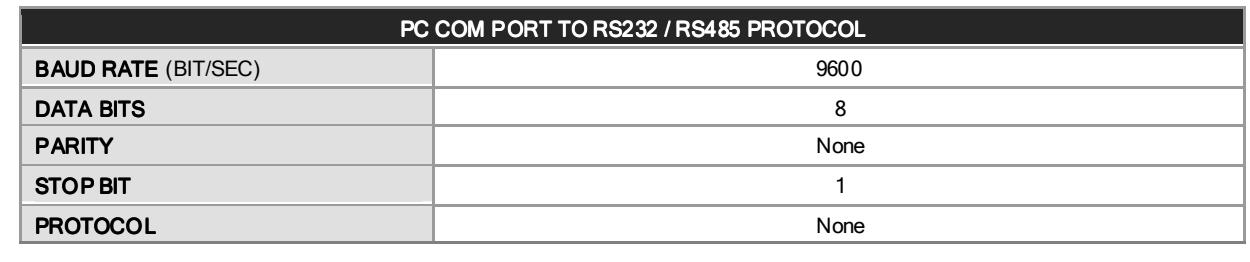

34 MOUNT PLEASANT ROAD • ASTON • PA • 19014 • USA

The information and material presented may not be published, broadcast, rewritten, or redistributed without the expressed written consent of Rieker

sunstar http://www.sensor-ic.com/ TEL:0755-83376549 FAX:0755-83376182 E-MAIL:szss20@163.com

## General Specifications Brochure

Page 4 of 6

NG360

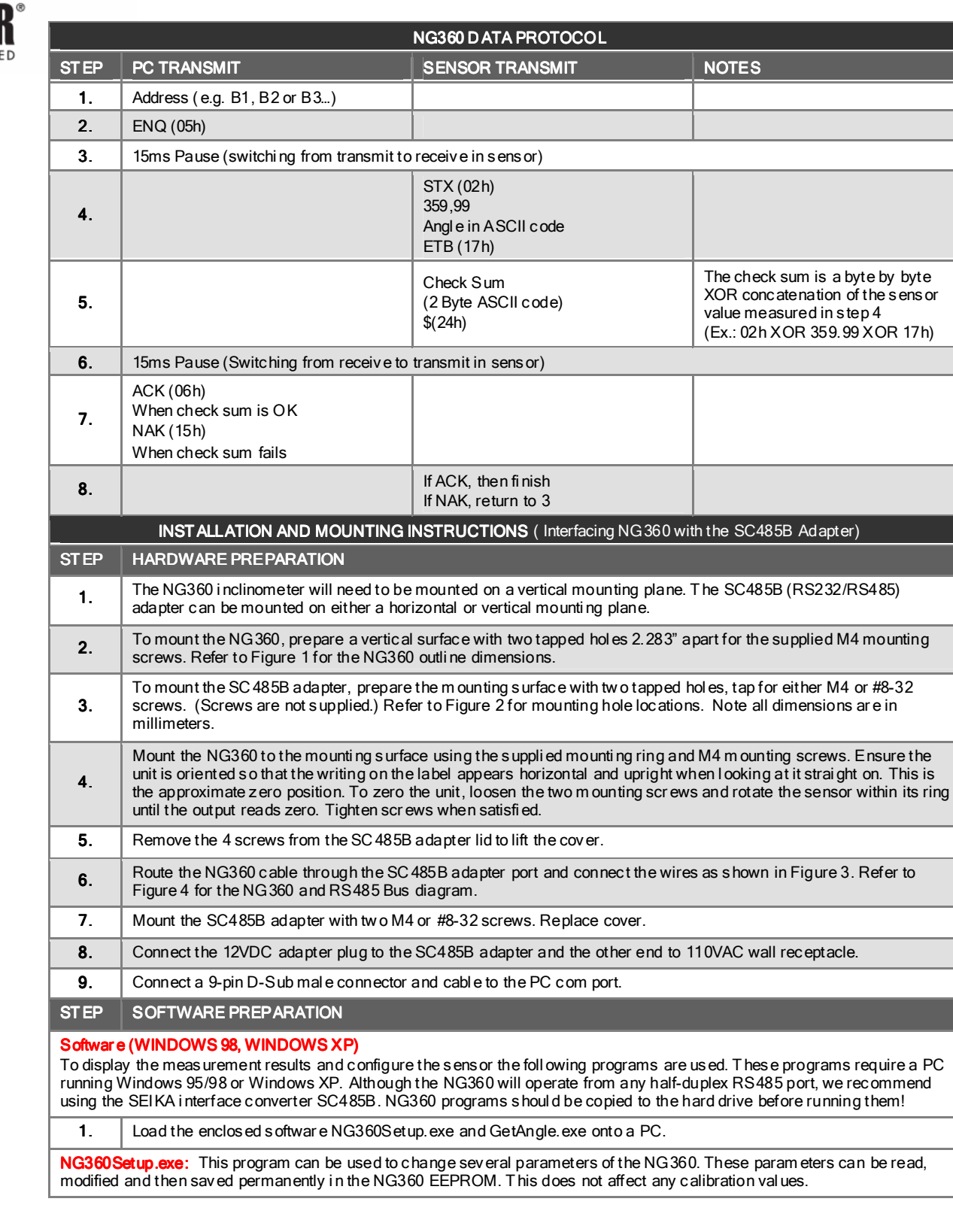

INCORPORATI

34 MOUNT PLEASANT ROAD • ASTON • PA • 19014 • USA

FORM NUMBER SK0015\_07/02 UPDATED: 02/11

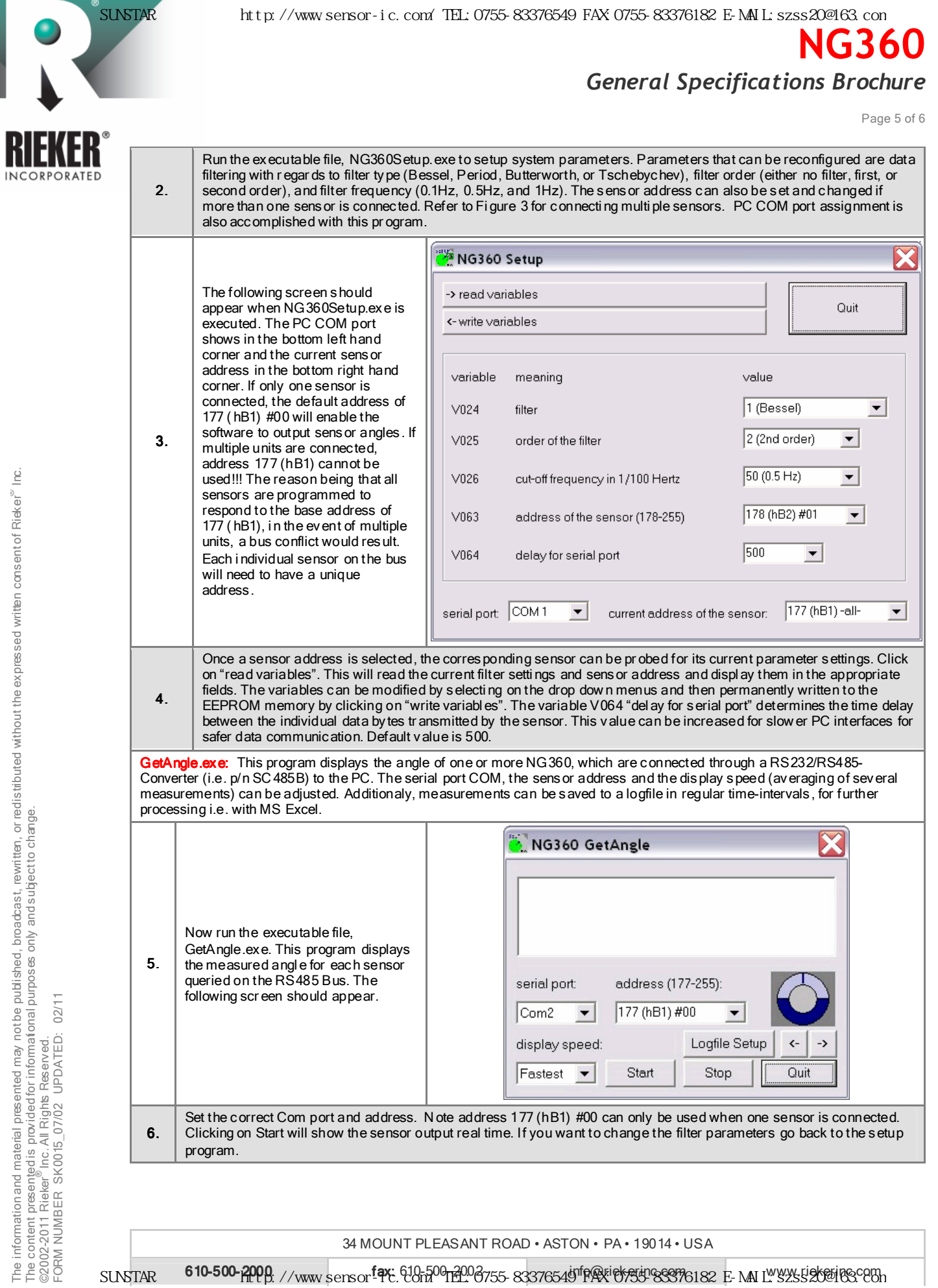

The information and material presented may not be published, broadcast, rewritten, or redistributed without the expressed written consent of Rieker The content presented is provided for informational purposes only and subject to change.

SUNSTAR传感与控制 http://www.sensor-ic.com/ TEL:0755-83376549 FAX:0755-83376182 E-MAIL:szss20@163.com

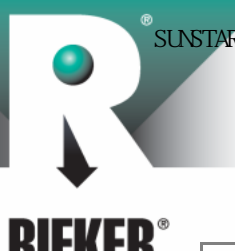

NCORPORATED

## General Specifications Brochure

Page 6 of 6

NG360

NG360 Scan.exe: Use this program to identify every NG360 sensor connected to a serial PC COM port through a RS232/RS485-Converter. T he program scans the w hole r ange of possible NG360 addresses and displays the angle values send by each connected sensor. NG360 Scanner serial port COM1  $\overline{\phantom{a}}$ Scan Start reading Qui 178 / hB2 179 / hB3 180 / hB4 181 / hB5 182 / hB6 183/hB7 184 / hBB 185 / hB9 186 / hBA 187 / hBB Program NG360Scan.exe is 188 / hBC 189 / hBD 190 / hBE 191 / hBF 192 / hCO 193/hC1 194 / hC2 195 / hC3  $196/hC4$  $197/hC5$ also supplied on the disk. This program will determine which 198 / hC6 199 / hC7 200 / hC8 201 / hC9  $202/hCA$  $203/hCB$  $204/hCC$ 205 / hCD 206 / hCE 207 / hCF sensors are active on the bus 7. and then allow continuous 208 / hD0  $209/hD1$  $210/hD2$  $211/hD3$  $212/hD4$  $213/hD5$  $214/hD6$  $215/hD7$ 216/hD8  $217/hD9$ reading of multiple sensors. The following scr een will appear  $218/hDA$ 219/hDB 220 / hDC 221 / HDD 222 / HDE 223 / hDF 224 / hED 225 / hE1 226 / hE2 227 / hE3 when executed. 228 / hE4 229 / hE5 230 / hE6 231 / hE7 232 / hE8 233 / hE9 234 / hEA 235 / hEB 236 / hEC 237 / hED 238 / hEE  $239/hEF$ 240 / hF0 241 / hF1 242 / hF2  $243/hF3$ 244 / hF4 245 / hF5  $246/hF6$  $\sqrt{247/hF7}$  $251/hFB$  $252/hFC$ 248 / hFB  $\sqrt{249/hF9}$  $250/hFA$  $253/hFD$  $254/hFE$  $255/hFF$ Select the Com port and click on Scan. The program tr ansmits an inquiry to all 78 possible NG360 addresses and waits 8. for a response. If a sensor answ ers, the received measured angl e is displ ayed over that sensors addr ess. Click on Start reading to obtai n continuous angle measurements fr om the active sensors. Pr ess Stop readi ng when finished. NG360Example.exe: This directory NG360 VC++ Example contains an example progr am for programmers, with complete MS Visual angle: serial port: address (177-255): C++ sourcecode. This open source example progr am developed using MS lCom1 177 (hB1) #00  $\blacktriangledown$  $\overline{\phantom{a}}$ Visual C++ 5.0 provides some information how to develop interface software for the RS232/RS485 Start Stop Quit converter and the NG360 sensors. **HARDWARE RESET** The NG360 sensor is RESET automatically at power on by a defined sequence of oper ations. The timing for the power on sequence is important for the correct function of the internal microcomputer. The starting edge of the supply voltage shoul d be as short as possibl e for correct operati on. A supply voltage with a slow rise time or one that bounces can lead to the internal microcomputer program to crash. If this occurs, the sensor will give the impression that it is defective and no longer working. T his can normally be fixed by shutting the power off and r estarting the process over agai n making sure the proper input conditions are met. Similar problems can occur if the operating voltage drops below 9V. With the correct input voltage the actual sensor life is unlimited.

The information and material presented may not be published, broadcast, rewritten, or redistributed without the expressed writen consent of Rieker" Inc. The information and material presented may not be published, broadcast, rewritten, or redistributed without the expressed written consent of Rieker The content presented is provided for informational purposes only and subject to change. The content presented is provided for informational purposes only and subjectto change.<br>©2002-2011 Rieker<sup>®</sup> Inc. All Rights Reserved.<br>FORM NUMBER SK0015\_07/02\_UPDATED:\_02/11

34 MOUNT PLEASANT ROAD • ASTON • PA • 19014 • USA